# **CORE PHP SYLLABUS**

# **ABOUT CORE PHP**

PHP is a server-side scripting language designed for web development but also used as a general-purpose programming language. As of January 2013, PHP was installed on more than 240 million websites (39% of those sampled) and 2.1 million web servers. Originally created by Rasmus Lerdorf in 1994, the reference implementation of PHP (powered by the Zend Engine) is now produced by The PHP Group. While PHP originally stood for Personal Home Page, it now stands for PHP: Hypertext Preprocessor, which is a recursive backronym.

#### **Introduction to PHP**

- • [Evaluation of Php](http://www.indiaoptions.in/Indiaoptions/MyCake/Home/check/6/SOFTWARE)
- • [Basic Syntax](http://www.indiaoptions.in/Indiaoptions/MyCake/Home/check/6/SOFTWARE)
- [Defining variable and constant](http://www.indiaoptions.in/Indiaoptions/MyCake/Home/check/6/SOFTWARE)
- • [Php Data type](http://www.indiaoptions.in/Indiaoptions/MyCake/Home/check/6/SOFTWARE)
- [Operator and Expression](http://www.indiaoptions.in/Indiaoptions/MyCake/Home/check/6/SOFTWARE)

# **Handling Html Form With Php**

- • [Capturing Form Data](http://www.indiaoptions.in/Indiaoptions/MyCake/Home/check/6/SOFTWARE)
- [Dealing with Multi-value filed](http://www.indiaoptions.in/Indiaoptions/MyCake/Home/check/6/SOFTWARE)
- [Generating File uploaded form](http://www.indiaoptions.in/Indiaoptions/MyCake/Home/check/6/SOFTWARE)
- [Redirecting a form after submission](http://www.indiaoptions.in/Indiaoptions/MyCake/Home/check/6/SOFTWARE)

# **Decisions and loop**

- • [Making Decisions](http://www.indiaoptions.in/Indiaoptions/MyCake/Home/check/6/SOFTWARE)
- [Doing Repetitive task with looping](http://www.indiaoptions.in/Indiaoptions/MyCake/Home/check/6/SOFTWARE)
- [Mixing Decisions and looping with Html](http://www.indiaoptions.in/Indiaoptions/MyCake/Home/check/6/SOFTWARE)

#### **Function**

- • [What is a function](http://www.indiaoptions.in/Indiaoptions/MyCake/Home/check/6/SOFTWARE)
- • [Define a function](http://www.indiaoptions.in/Indiaoptions/MyCake/Home/check/6/SOFTWARE)
- [Call by value and Call by reference](http://www.indiaoptions.in/Indiaoptions/MyCake/Home/check/6/SOFTWARE)
- • [Recursive function](http://www.indiaoptions.in/Indiaoptions/MyCake/Home/check/6/SOFTWARE)

# **String**

- • [Creating and accessing String](http://www.indiaoptions.in/Indiaoptions/MyCake/Home/check/6/SOFTWARE)
- [Searching & Replacing String](http://www.indiaoptions.in/Indiaoptions/MyCake/Home/check/6/SOFTWARE)
- • [Formatting String](http://www.indiaoptions.in/Indiaoptions/MyCake/Home/check/6/SOFTWARE)
- [String Related Library function](http://www.indiaoptions.in/Indiaoptions/MyCake/Home/check/6/SOFTWARE)

# **Array**

- • [Anatomy of an Array](http://www.indiaoptions.in/Indiaoptions/MyCake/Home/check/6/SOFTWARE)
- [Creating index based and Associative array](http://www.indiaoptions.in/Indiaoptions/MyCake/Home/check/6/SOFTWARE)
- [Accessing array Element](http://www.indiaoptions.in/Indiaoptions/MyCake/Home/check/6/SOFTWARE)
- [Looping with Index based array](http://www.indiaoptions.in/Indiaoptions/MyCake/Home/check/6/SOFTWARE)
- [Looping with associative array using each\(\) and foreach\(\)](http://www.indiaoptions.in/Indiaoptions/MyCake/Home/check/6/SOFTWARE)
- [Some useful Library function](http://www.indiaoptions.in/Indiaoptions/MyCake/Home/check/6/SOFTWARE)

### **Working with file and Directories**

- • [Understanding file& directory](http://www.indiaoptions.in/Indiaoptions/MyCake/Home/check/6/SOFTWARE)
- [Opening and closing a file](http://www.indiaoptions.in/Indiaoptions/MyCake/Home/check/6/SOFTWARE)
- [Coping ,renaming and deleting a file](http://www.indiaoptions.in/Indiaoptions/MyCake/Home/check/6/SOFTWARE)
- [Working with directories](http://www.indiaoptions.in/Indiaoptions/MyCake/Home/check/6/SOFTWARE)
- • [Building a text editor](http://www.indiaoptions.in/Indiaoptions/MyCake/Home/check/6/SOFTWARE)
- [File Uploading & Downloading](http://www.indiaoptions.in/Indiaoptions/MyCake/Home/check/6/SOFTWARE)

## **State management**

- • [Using query string\(URL rewriting\)](http://www.indiaoptions.in/Indiaoptions/MyCake/Home/check/6/SOFTWARE)
- • [Using Hidden field](http://www.indiaoptions.in/Indiaoptions/MyCake/Home/check/6/SOFTWARE)
- • [Using cookies](http://www.indiaoptions.in/Indiaoptions/MyCake/Home/check/6/SOFTWARE)
- • [Using session](http://www.indiaoptions.in/Indiaoptions/MyCake/Home/check/6/SOFTWARE)

## **String matching with regular expression**

- • [What is regular expression](http://www.indiaoptions.in/Indiaoptions/MyCake/Home/check/6/SOFTWARE)
- [Pattern matching in Php](http://www.indiaoptions.in/Indiaoptions/MyCake/Home/check/6/SOFTWARE)
- • [Replacing text](http://www.indiaoptions.in/Indiaoptions/MyCake/Home/check/6/SOFTWARE)
- [Splitting a string with a Regular Expression](http://www.indiaoptions.in/Indiaoptions/MyCake/Home/check/6/SOFTWARE)

# **Generating Images with PHP**

- • [Basics of computer Graphics](http://www.indiaoptions.in/Indiaoptions/MyCake/Home/check/6/SOFTWARE)
- • [Creating Image](http://www.indiaoptions.in/Indiaoptions/MyCake/Home/check/6/SOFTWARE)
- • [Manipulating Image](http://www.indiaoptions.in/Indiaoptions/MyCake/Home/check/6/SOFTWARE)
- • [Using text in Image](http://www.indiaoptions.in/Indiaoptions/MyCake/Home/check/6/SOFTWARE)

# **Database Connectivity with MySql**

- • [Introduction to RDBMS](http://www.indiaoptions.in/Indiaoptions/MyCake/Home/check/6/SOFTWARE)
- [Connection with MySql Database](http://www.indiaoptions.in/Indiaoptions/MyCake/Home/check/6/SOFTWARE)
- [Performing basic database operation\(DML\) \(Insert, Delete, Update, Select\)](http://www.indiaoptions.in/Indiaoptions/MyCake/Home/check/6/SOFTWARE)
- [Setting query parameter](http://www.indiaoptions.in/Indiaoptions/MyCake/Home/check/6/SOFTWARE)
- • [Executing query](http://www.indiaoptions.in/Indiaoptions/MyCake/Home/check/6/SOFTWARE)
- [Join \(Cross joins, Inner joins, Outer Joins, Self joins.\)](http://www.indiaoptions.in/Indiaoptions/MyCake/Home/check/6/SOFTWARE)

# **Introduction to OOPS**

- • [Introduction](http://www.indiaoptions.in/Indiaoptions/MyCake/Home/check/6/SOFTWARE)
- • [Objects](http://www.indiaoptions.in/Indiaoptions/MyCake/Home/check/6/SOFTWARE)
- • [Declaring a class](http://www.indiaoptions.in/Indiaoptions/MyCake/Home/check/6/SOFTWARE)
- • [The new keyword and constructor](http://www.indiaoptions.in/Indiaoptions/MyCake/Home/check/6/SOFTWARE)
- • [Destructor](http://www.indiaoptions.in/Indiaoptions/MyCake/Home/check/6/SOFTWARE)
- [Access method and properties using \\$this variable](http://www.indiaoptions.in/Indiaoptions/MyCake/Home/check/6/SOFTWARE)
- [Public ,private, protected properties and methods](http://www.indiaoptions.in/Indiaoptions/MyCake/Home/check/6/SOFTWARE)
- [Static properties and method](http://www.indiaoptions.in/Indiaoptions/MyCake/Home/check/6/SOFTWARE)
- • [Class constant](http://www.indiaoptions.in/Indiaoptions/MyCake/Home/check/6/SOFTWARE)
- [Inheritance & code reusability](http://www.indiaoptions.in/Indiaoptions/MyCake/Home/check/6/SOFTWARE)
- • [Polymorphism](http://www.indiaoptions.in/Indiaoptions/MyCake/Home/check/6/SOFTWARE)
- [Parent:: & self:: keyword](http://www.indiaoptions.in/Indiaoptions/MyCake/Home/check/6/SOFTWARE)
- • [Instanceof operator](http://www.indiaoptions.in/Indiaoptions/MyCake/Home/check/6/SOFTWARE)
- [Abstract method and class](http://www.indiaoptions.in/Indiaoptions/MyCake/Home/check/6/SOFTWARE)
- • [Interface](http://www.indiaoptions.in/Indiaoptions/MyCake/Home/check/6/SOFTWARE)
- • [Final](http://www.indiaoptions.in/Indiaoptions/MyCake/Home/check/6/SOFTWARE)

#### **Exception Handling**

- • [Understanding Exception and error](http://www.indiaoptions.in/Indiaoptions/MyCake/Home/check/6/SOFTWARE)
- • [Try, catch, throw](http://www.indiaoptions.in/Indiaoptions/MyCake/Home/check/6/SOFTWARE)

#### **Mini Project**

#### **Indiaoptions Softwares Pvt Ltd**

**Deshabhimani Junction, Kaloor, Kochi**

**Phone :- 04842725513**

#### **Mob : 9207732070**

Web: [www.indiaoptions.in](http://www.indiaoptions.in/)

Facebook:<http://facebook.com/Indiaoption>

**Training Partners : Please click on the logos given bellow to see the authorization page from each companies.**

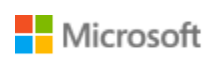

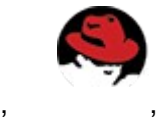

# **Oracle University**